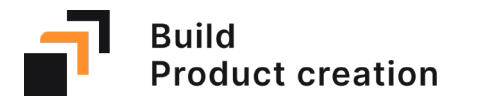

**Produkte verwalten und für die Produktion freigeben**

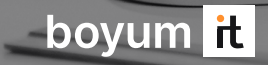

### PRODUCT DESIGN MANAGEMENT

**Build hilft Fertigungsuntermehmen, sowohl neue als auch geänderte Produkte für die Produktion freizugeben; schnell, effizient und präzise**

Build unterstützt die Produktentwicklung und Produktionsabteilung, Anforderungen und Spezifikationen für neue Produkte zu verwalten, den Fortschritt relevanter Entwicklungsaufgaben zu planen und zu verfolgen und fertige Produkte in das ERP System hinzuzufügen.

# **Zentrales Thema**

Das Hinzufügen von Produkten ins ERP wird oft als Herausforderung im Produktentwicklungsprozess gesehen; ein aufwendiges, manuelles Verfahren, bis ein Produkt bereit für die Produktion ist.

Bevor ein Produkt hergestellt werden kann, müssen zahlreiche Arbeitsschritte erfolgen, wie die Kommunikation der Anforderungen und erforderlichen Materialien durch den Produkt Manager oder die Definition der Fertigungsverfahren durch den Produktionsleiter. Entstehen in dieser Phase Probleme durch fehlerhafte Informationen, kann dies zu unnötigen Nacharbeiten und Verzögerungen führen.

Eine reibungslose Kommunikation zwischen den Abteilungen ist dabei unerlässlich, um sicherzustellen, dass die richtigen Materialien und Fertigungsverfahren eingesetzt werden. Doch dieser Prozess wird oft manuell gesteuert, was zu Fehlern und Zeitverlusten in der Produktion führt. Build, welches hauptsächlich auf Produktionsund Produktentwicklungsteams ausgerichtet ist, behebt dieses Problem. Mit Build wird der Produktentwicklungsprozess für alle Beteiligten transparent und es wird sichergestellt, dass Produkte dem System exakt und effizient hinzugefügt werden.

Es bietet Produkt Managern die notwendigen Werkzeuge zur Integration zwischen ihrer Produktentwicklungssoftware und dem ERP-System. Produktionsleiter erhalten mit Build eine schnelle Möglichkeit zur Anlage und

Aktualisierung von Produkten, einschließlich Verwaltung des Arbeitsplans. Andere am Prozess beteiligte Personen, wie z. B. Mitarbeiter in der Fertigung oder Vertrieb, können die Software nutzen, um Produktaktualisierungen zu verfolgen, Produktänderungen anzufragen oder die Produktkosten zu kalkulieren.

# **Use Case**

#### Wie stellt es sich aktuell in der Praxis dar?

Stellen wir uns ein Unternehmen vor, das hochwertige Rennräder entwickelt und herstellt.

Die Produktentwicklung arbeitet an einem neuen Modell und erstellt einen Prototypen. Dieser Prototyp wird mit der Produktion abgestimmt, um produktionstechnische Anforderungen zu berücksichtigen.

Der Produktverantwortliche erhält die finalen Produktinformationen, in der Regel per E-Mail, und beginnt mit der manuellen Erstellung der erforderlichen Materialien und Arbeitsschritte in SAP. Eine Vielzahl von Parametern für Logistik oder Finanzwesen müssen dabei berücksichtigt werden.

Anschließend erfolgt die Erstellung der Stückliste, die häufig via Daten-File von der Entwicklung zu Verfügung gestellt wird, sowie die Erstellung des Arbeitsplanes mit den benötigten Arbeitsschritten und Ressourcen.

Dieser Prozess kann einige Probleme verursachen. Wird beispielsweise die Stückliste manuell erfasst oder kopiert, können Fehler im Arbeitsplan entstehen oder Materialien werden versehentlich vergessen. Dies fällt häufig erst dann auf, wenn die Produktion startet und das benötigte Material vom Einkauf nicht berücksichtigt wurde. Der fehlende Bestand und die verspätete Dispossition verzögern die Produktion und gefährden Liefertermine.

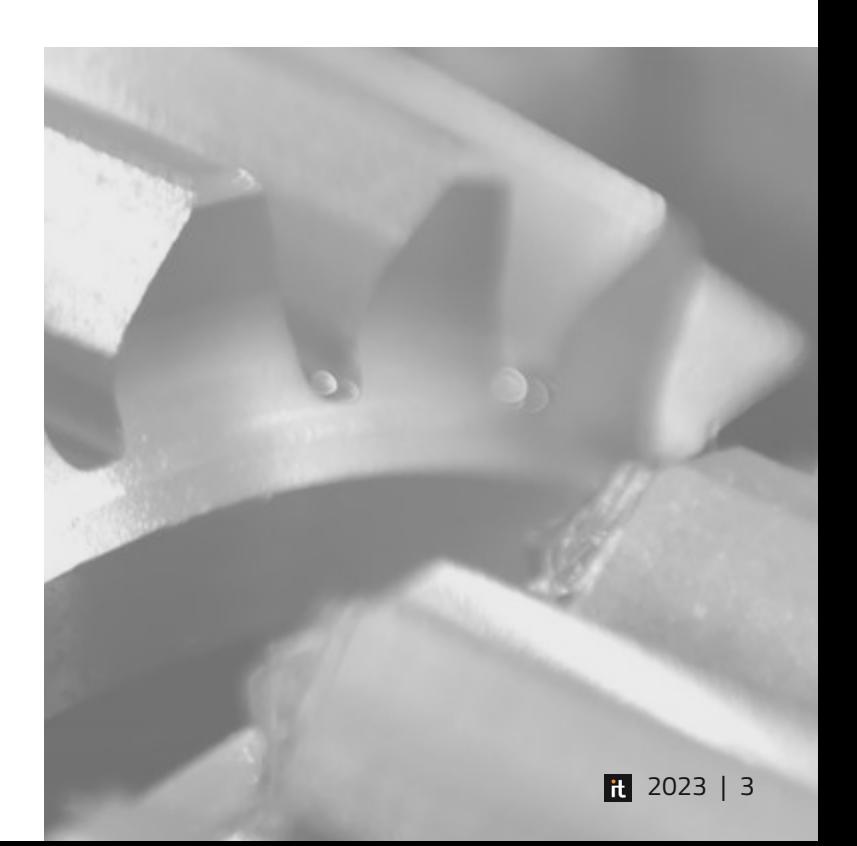

## **Wie Build diesen Prozess verbessert**

#### Neue Produktentwicklungen abteilungsübergreifend planen

Nutzung von Produktanfragen, um die Übergabe zwischen Produktentwicklung und Produktion zu steuern.

 $\overline{2}$ 

#### Fortschritt der Produktentwicklung überwachen

 $\overline{4}$ 

Ein Planungsboard gibt einen Überblick über aktuelle Produktanfragen und deren Fortschritt.

#### Arbeitspläne schnell und flüssig erstellen

Arbeitsgänge, Materialien und Ressourcen per Drag & Drop hinzufügen, um Arbeitspläne schneller als je zuvor zu erstellen.

 $6\phantom{1}$ 

#### Produkte freigeben

Reduzierung von Störungen in Produktions- und Einkaufsprozessen, indem nur vollständige und geprüfte Produkte freigegebene werden.

#### Schnelles Hinzufügen neuer Artikel zur Datenbank

Hinzufügen von Artikeln auf Basis von Vorlagen, um zeitaufwendige Parameteränderungen innerhalb des ERP Systems zu vermeiden.

 $3$ 

#### Importieren einer Stückliste aus einer CAD-Datei

Materialpositionen oder komplette Stücklisten importieren und fehlerfrei dem System hinzufügen.

 $5<sub>5</sub>$ 

#### Produktkosten kalkulieren

 $\overline{7}$ 

Ermittlung der direkten Materialund Fertigungskosten auf Basis der Produktstruktur. Berücksichtigung von indirekten Kosten über Zuschläge und Übernahme des Verkaufspreises in eine ERP Preisliste.

## **Hauptvorteile und Funktionen**

#### Planungsboard

▪ Zur Verfolgung der Produktionsartikel, die sich derzeit in der Produktentwicklung befinden, sowie Überwachung des **Fortschritts** 

### Anhänge und aufgaben

▪ Verwaltung von Anhängen wie Spezifikationen oder Zeichnungen sowie Aufgaben je Produktanfrage.

### Verfolgen des produktstatus

Verfolgung des Fertigstellungsdatums, und Status je Produktanfrage.

### Import von stücklisten

▪ Verwendung einer Excel-Vorlage für den Import von Stücklisten aus der CAD- oder PDM-Lösung.

## Verwaltung der stücklisten

**• Verwendung von neu importierten** Stücklisten. Hinzufügen von Materialien oder kompletten Stücklisten aus anderen Produkten oder dem Materialstamm.

### Arbeitsplan verwalten

Erstellung von Arbeitsplänen auf schnelle und flüssige Weise; Vorgänge, Ressourcen und Materialien per Drag & Drop in den Arbeitsplan ziehen.

### Artikel, ressourcen und arbeitsgänge hinzufügen

▪ Schnelles erstellen und bearbeiten der Stammdaten wie Artikel, Ressourcen und Arbeitsgänge, damit sie im Arbeitsplan verwendet werden können.

### Vorlagen erstellen

Definition eigener Vorlagen, um die Erstellung neuer Artikel zu vereinfachen und Fehler bei der Parameterauswahl zu vermeiden.

## Produkthistorie

▪ Verfolgung abgeschlossener Produktanfragen für einzelne Produkte zur Nachverfolgung von Änderungen

### Produktkalkulation

▪ Kalkulation neuer oder geänderter Produkte mit Übergabe in eine Verkaufspreisliste.

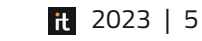

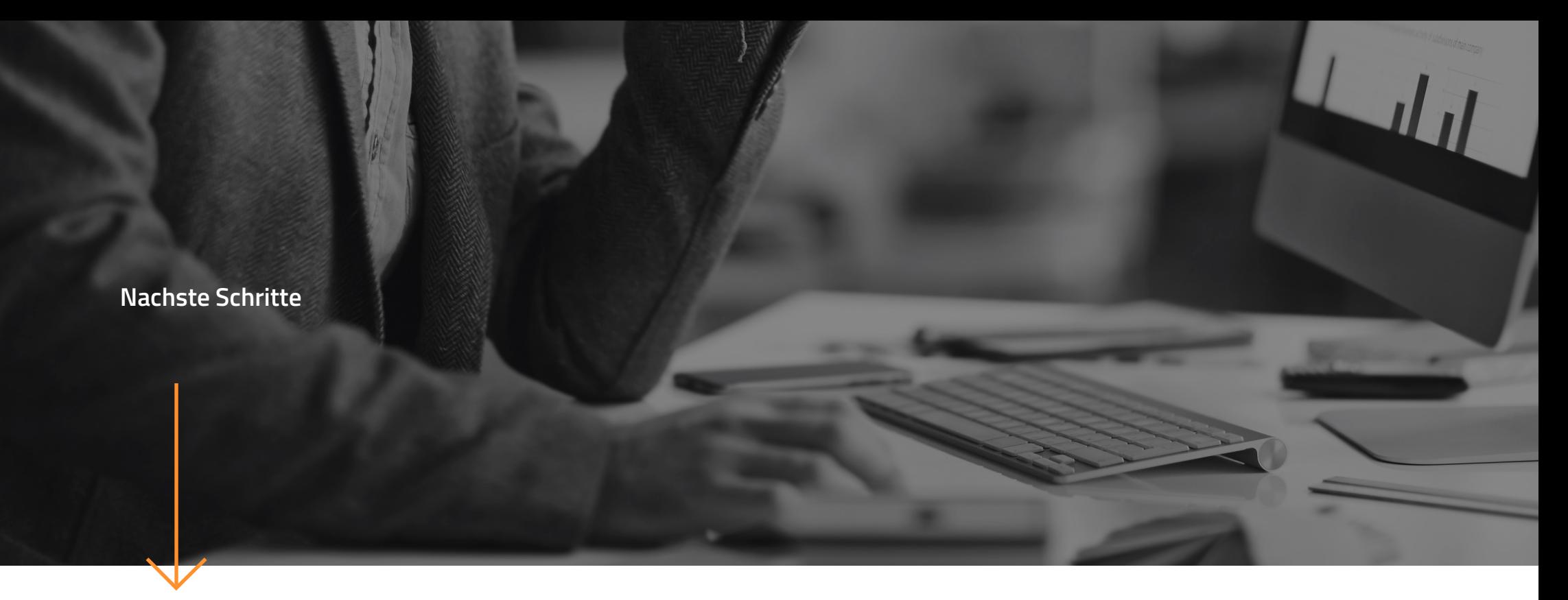

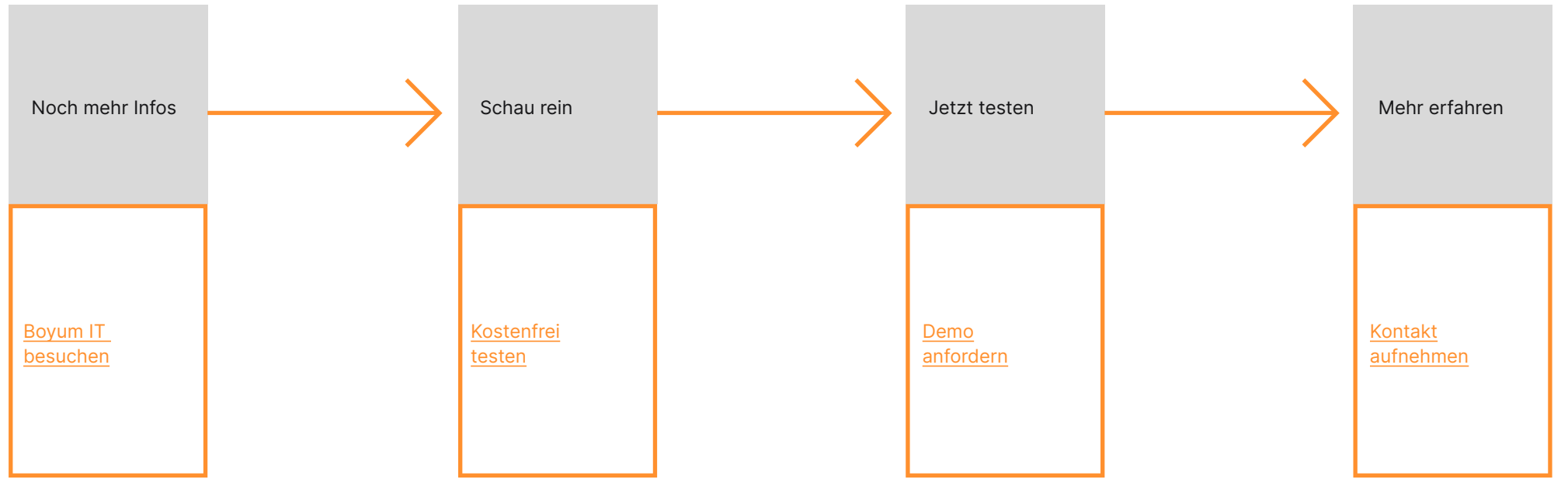

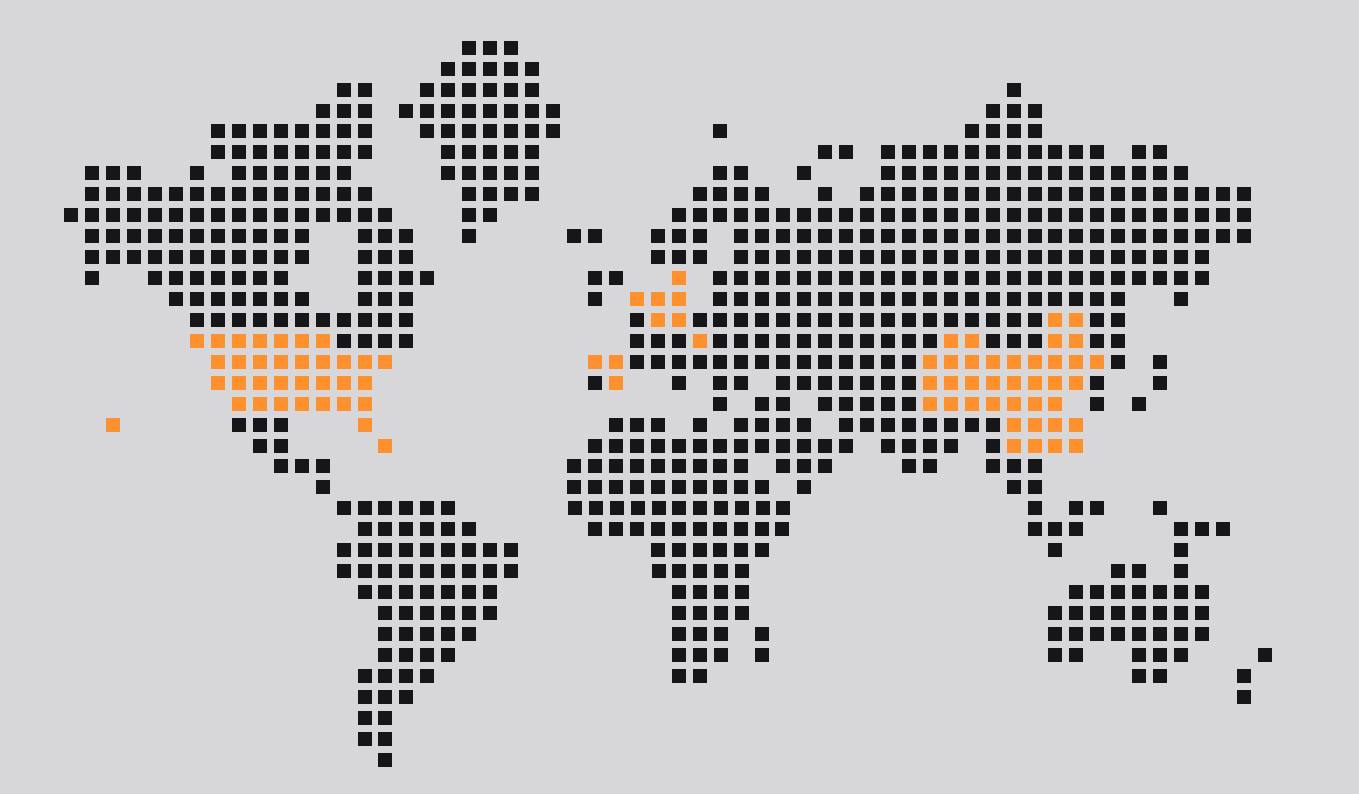

## **Branchenführender solution provider**

Boyum IT Solutions ist ein mehrfach ausgezeichnetes Entwicklungshaus, das im SAP-Ökosystem begann und heute über 25 Jahre ERP-Erfahrung und Kunden in 130 verschiedenen Ländern zählt. Rund um die Welt arbeiten unsere 600 Partner Partner zusammen, um allen Anwendern die besten Werkzeuge zur Optimierung ihres System zu ermöglichen und es zu einer reibungslosen und nahtlosen Plattform zu machen. Unsere Vision bei Boyum IT ist es, Unternehmen zu inspirieren, nachhaltiges Wachstum und Wettbewerbsvorteile zu erzielen. Jetzt und in Zukunft!

# **Boyum IT Solutions A/S Headquarters (Dänemark)**

- sales@boyum-it.com
- $\oplus$  boyum-solutions.com
- youtube.com/user/boyumit
- twitter.com/boyumit
- Boyum IT Solutions GmbH Borsigstraße 20 DE - 65205 Wiesbaden

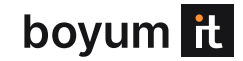